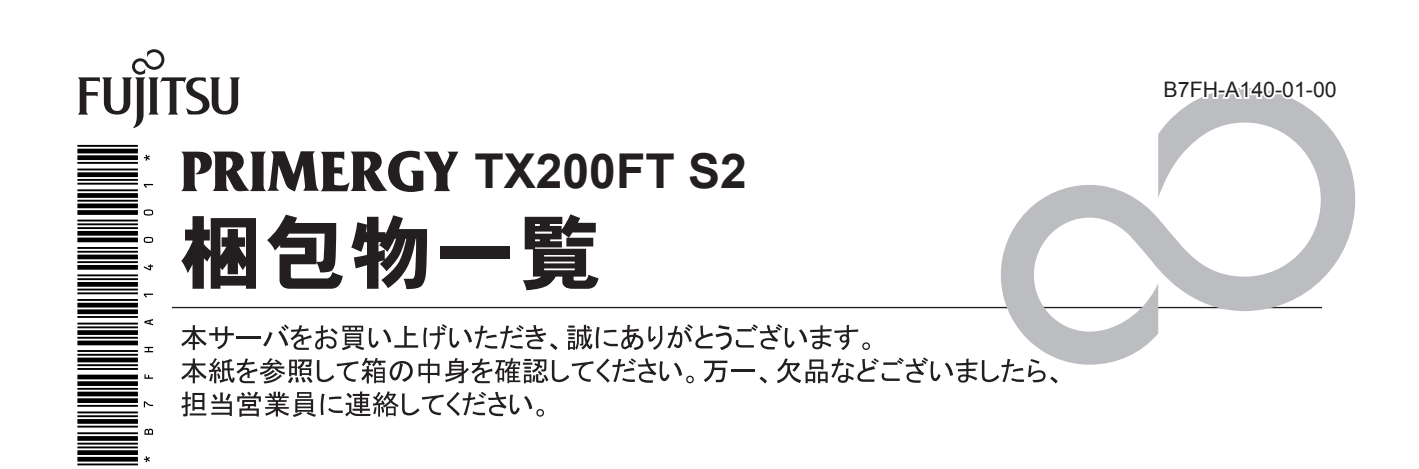

## **1** 本体の箱でパッケージの種類を確認してください

本体の外箱に記載されている型名の末尾を確認してください。 末尾のアルファベットが「A」 と「B」 とで添付品の内容が一部異なります。

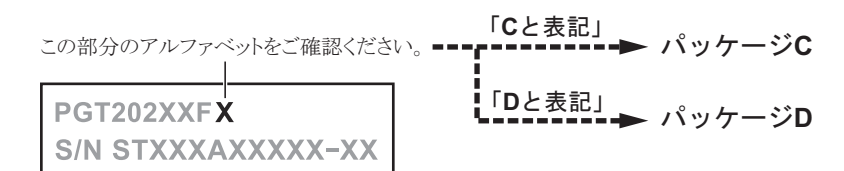

# **2** 添付品が揃っていることを確認してください

下記を参照して添付品一式の内容をよく確認し、 ✓ を付けてください。 パッケージの中身をそれぞれご確認ください。

・ 添付品はシステムの変更時や、 ソフトウェアの再インストール時に必要となるため、 大切に保管してください。 ・ 下記の添付品の他に、 注意書きの紙が入っている場合があります。

### パッケージ C

#### ハードウェア

- □ 本体
- □ 電源ケーブル (本体用× 2 本)
- □ SCSI アレイコントローラカード添付品 (一式)
- □ PG-1852 LAN カード添付品 (一式× 3)
- ※ CoServer Link 用 LAN カード× 2、 監視用 LAN カード× 1 □ ツイストペアケーブル (カテゴリ 5e × 2 本)
- ※ CoServer Link 用ケーブル× 2 □ ラックマウントキット (本体用一式)
- □ サイドカバーキー (本体用× 2 個)

#### ソフトウェア

- □ 保証書
- □ 『梱包物一覧』 (本紙)
- □ 『安全上のご注意』
- □ 『はじめにお読みください』
- □ ServerStart V5.411 CD-ROM
- □ ServerStart フロッピーディスク
- □ Server Management Tools フロッピーディスク
- □ PRIMERGYドキュメント&ツール CD V1.0L20
- □ PRIMERGY TX200FT S2 リカバリ CD-ROM (一式)
- □ ケーブル用タグ (10 枚)

## パッケージ D

#### ハードウェア

- □ 本体
- □ 電源ケーブル (本体用× 2 本)
- □ SCSI アレイコントローラカード添付品 (一式)
- □ PG-1852 LAN カード添付品 (一式× 3) ※ CoServer Link 用 LAN カード× 2、 監視用 LAN カード× 1
- □ CRT/KB 切替器 (4ch)
- □ CRT/KB ケーブル (CRT/KB 切替器接続用× 2 本)
- □ ラックマウントキット (本体用一式)
- □ サイドカバーキー (本体用×2個)

#### ソフトウェア

#### □ 保証書

# **2** 梱包物を確認したら・・・・

#### ●本サーバを安全にお使いいただくために

本サーバをお使いになる前に、 添付の 『安全上のご注意』 をよくお読みになり、 理解された上で、 本サーバを お使いください。

その他、 添付されているドキュメントがある場合には、 本サーバを設置する前に、 必ずお読みください。

#### ●本サーバの設置

添付の 『はじめにお読みください』 をご覧ください。

各製品名は、 各社の商標、 または登録商標です。 各製品は、 各社の著作物です。

All Rights Reserved, Copyright© FUJITSU LIMITED 2005

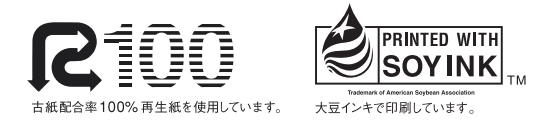